#### 法庭紀錄的電子申請

本步驟指南只提供一般指引,概述關於利用綜合法院案件管理系統提交索取法庭紀錄的電子申請的一 般程序,當中的截圖只用作一般說明,未必特指某案件/文件。

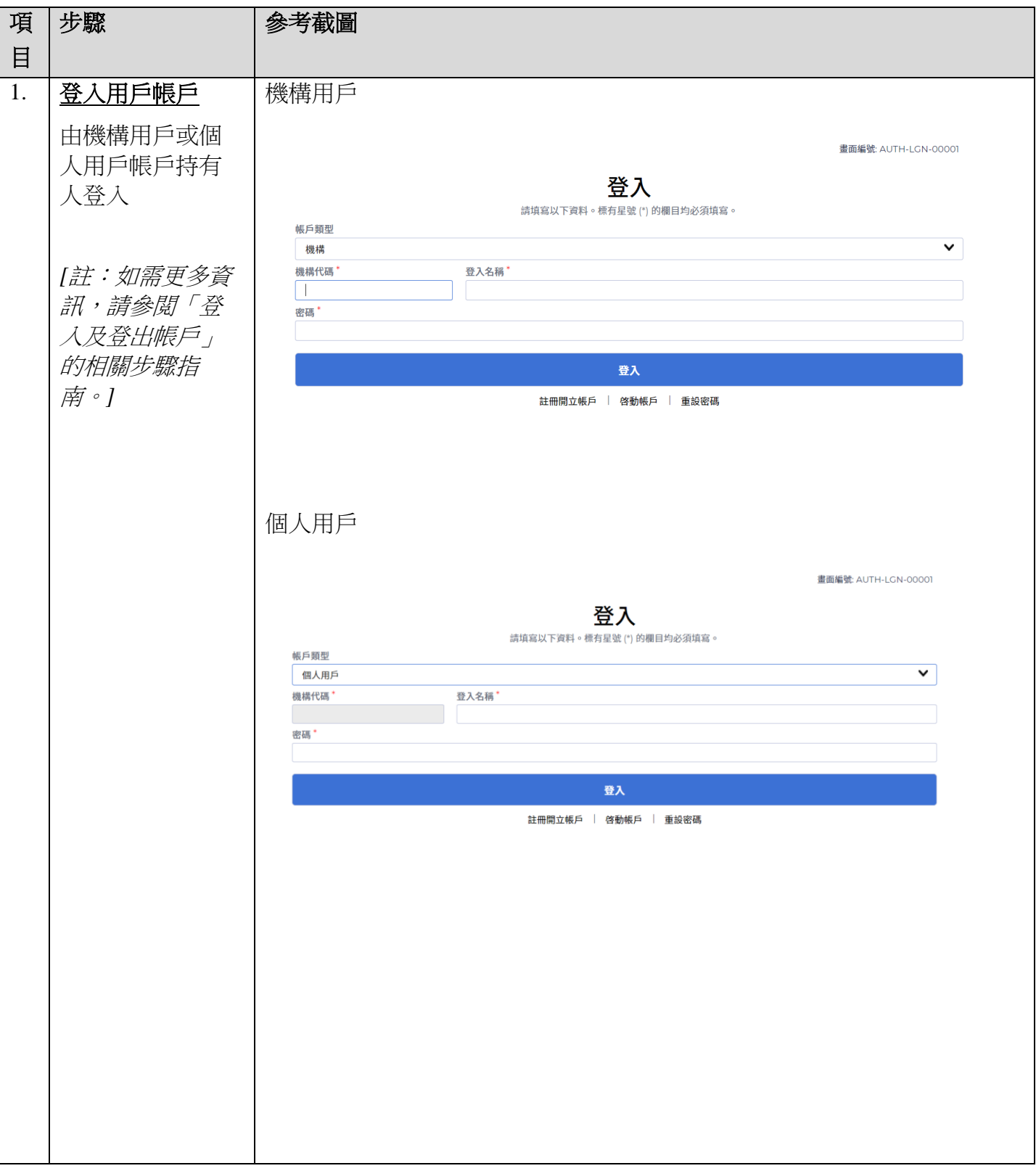

司法機構(2022年11月版) 第 2 日、第 1 頁,共 11 頁

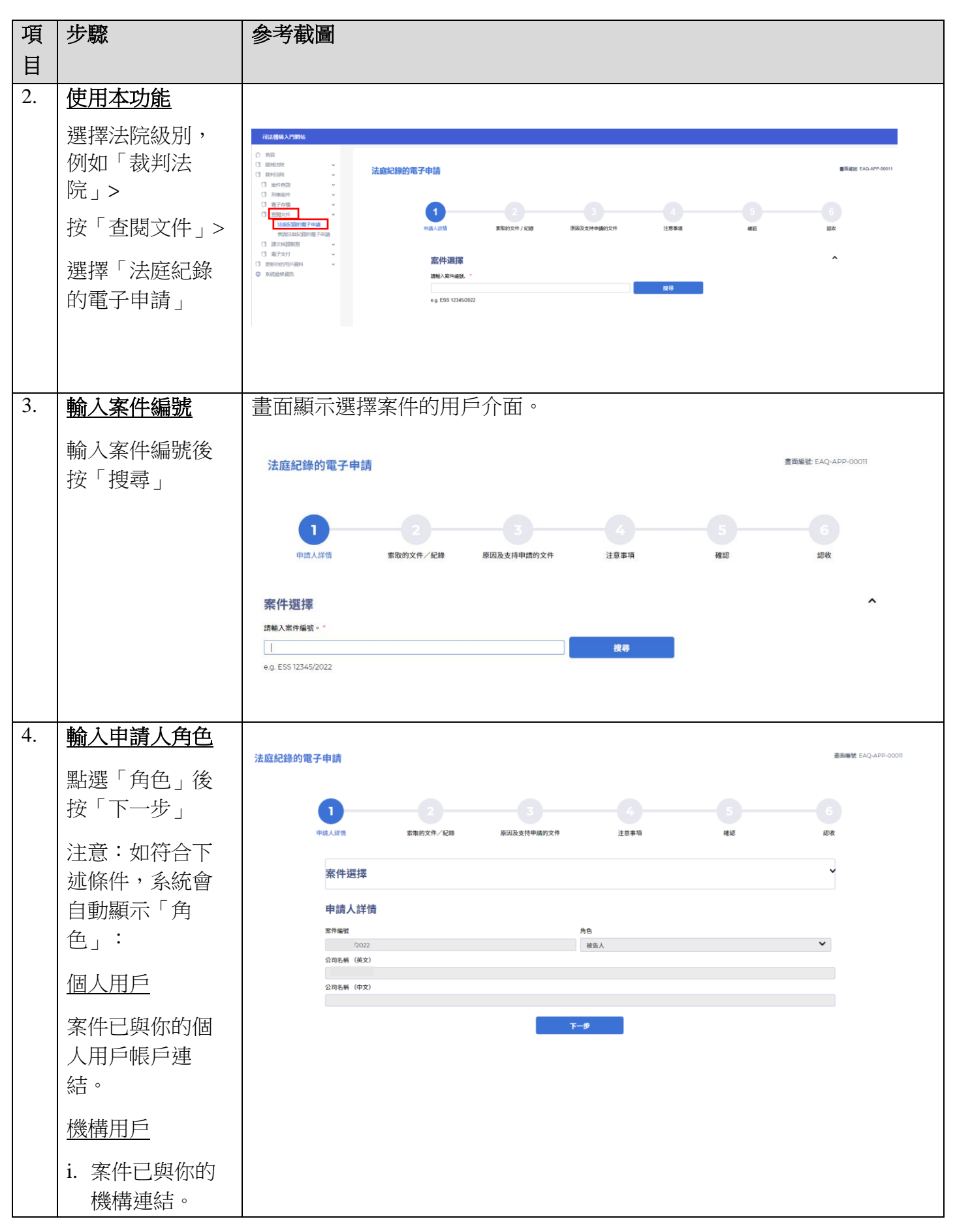

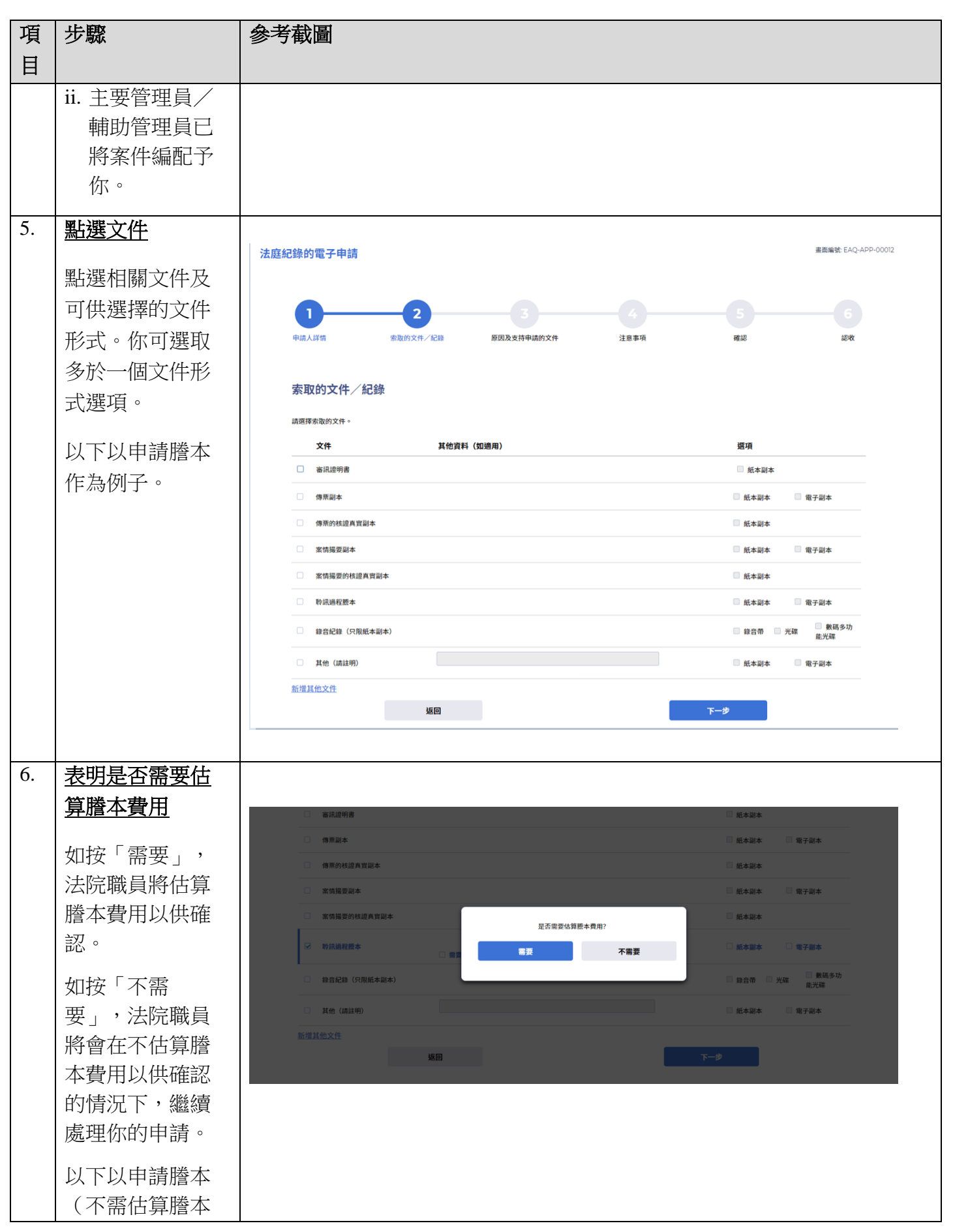

司法機構(2022 年 11 月版) 第 3 頁,共 11 頁

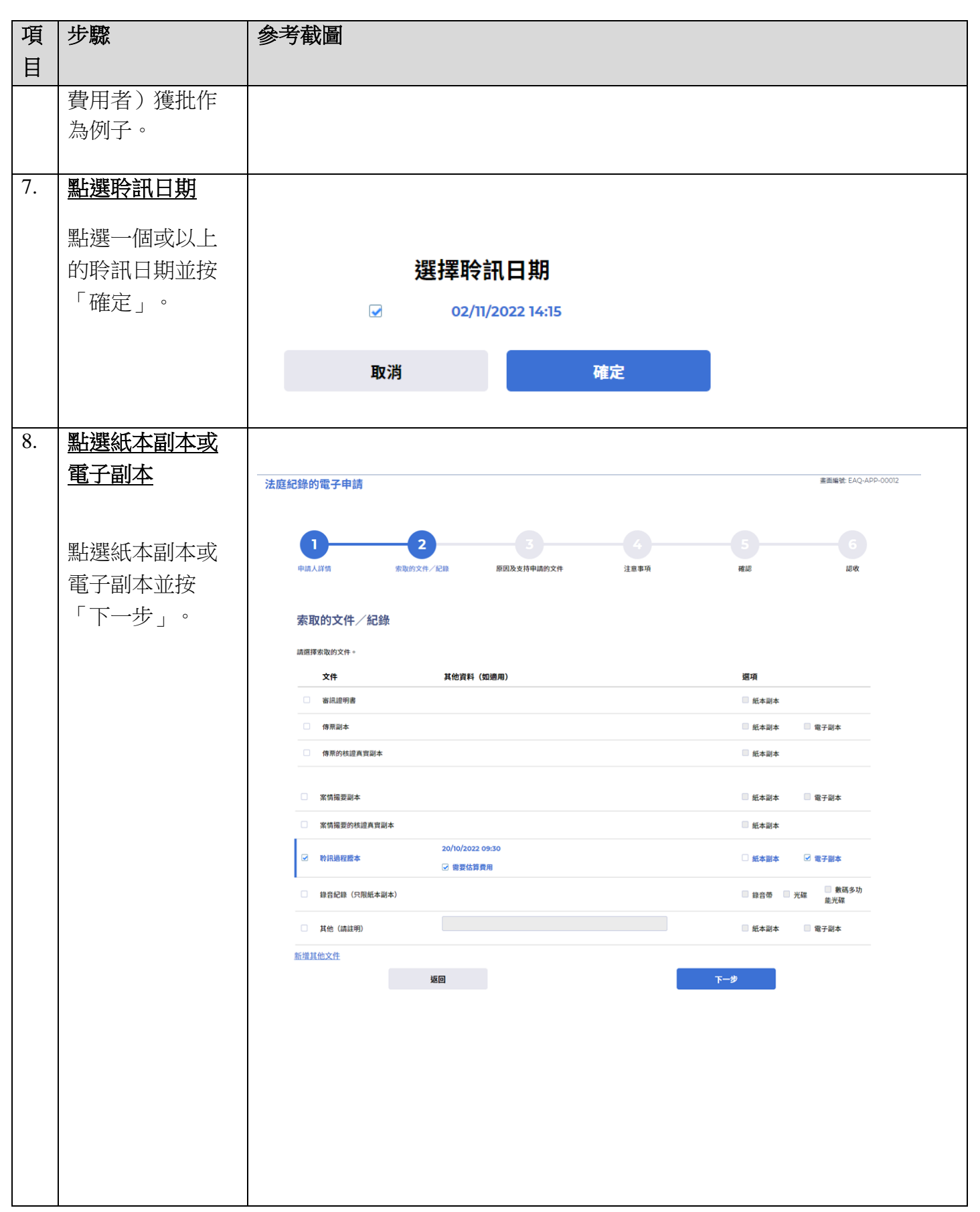

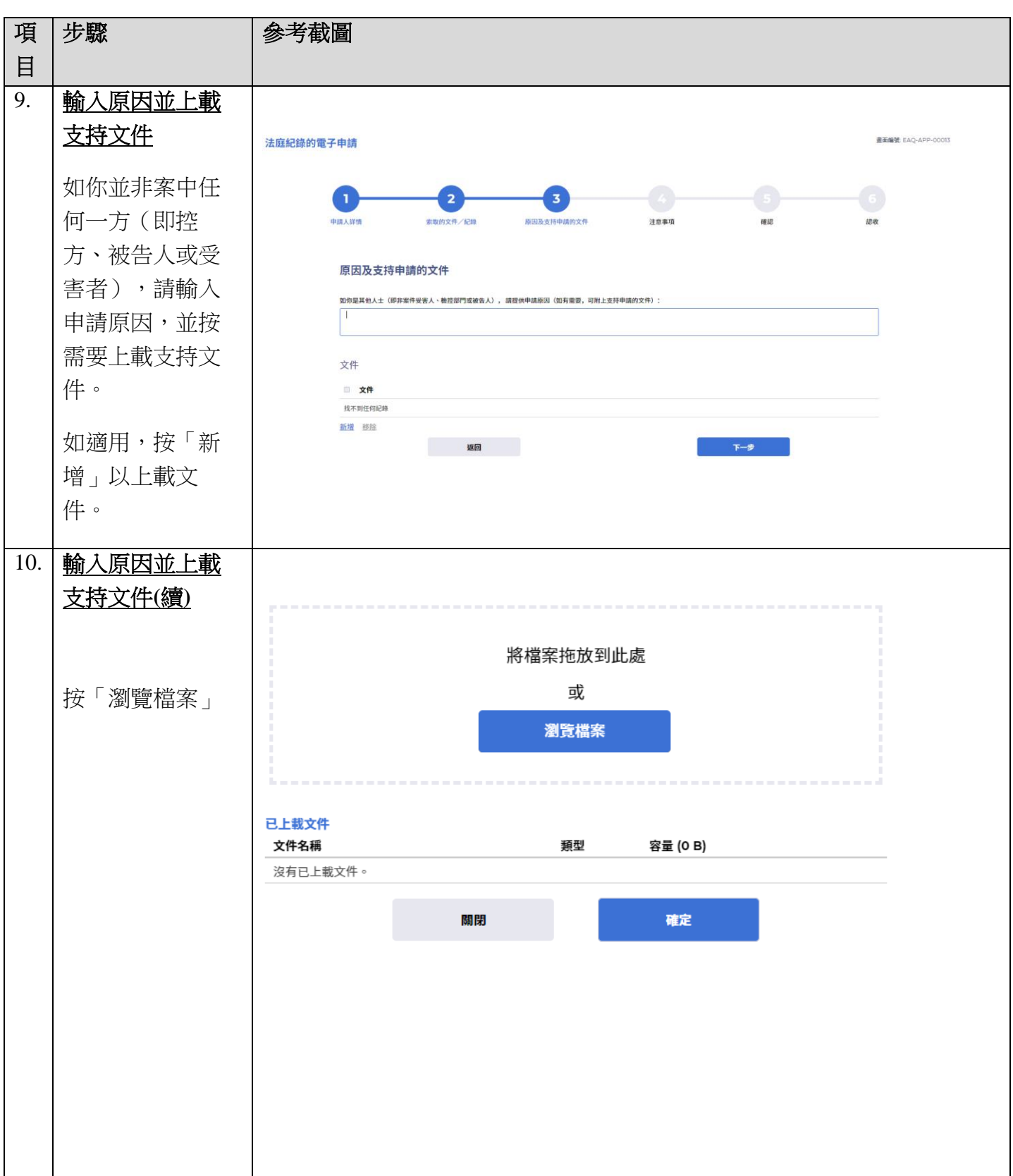

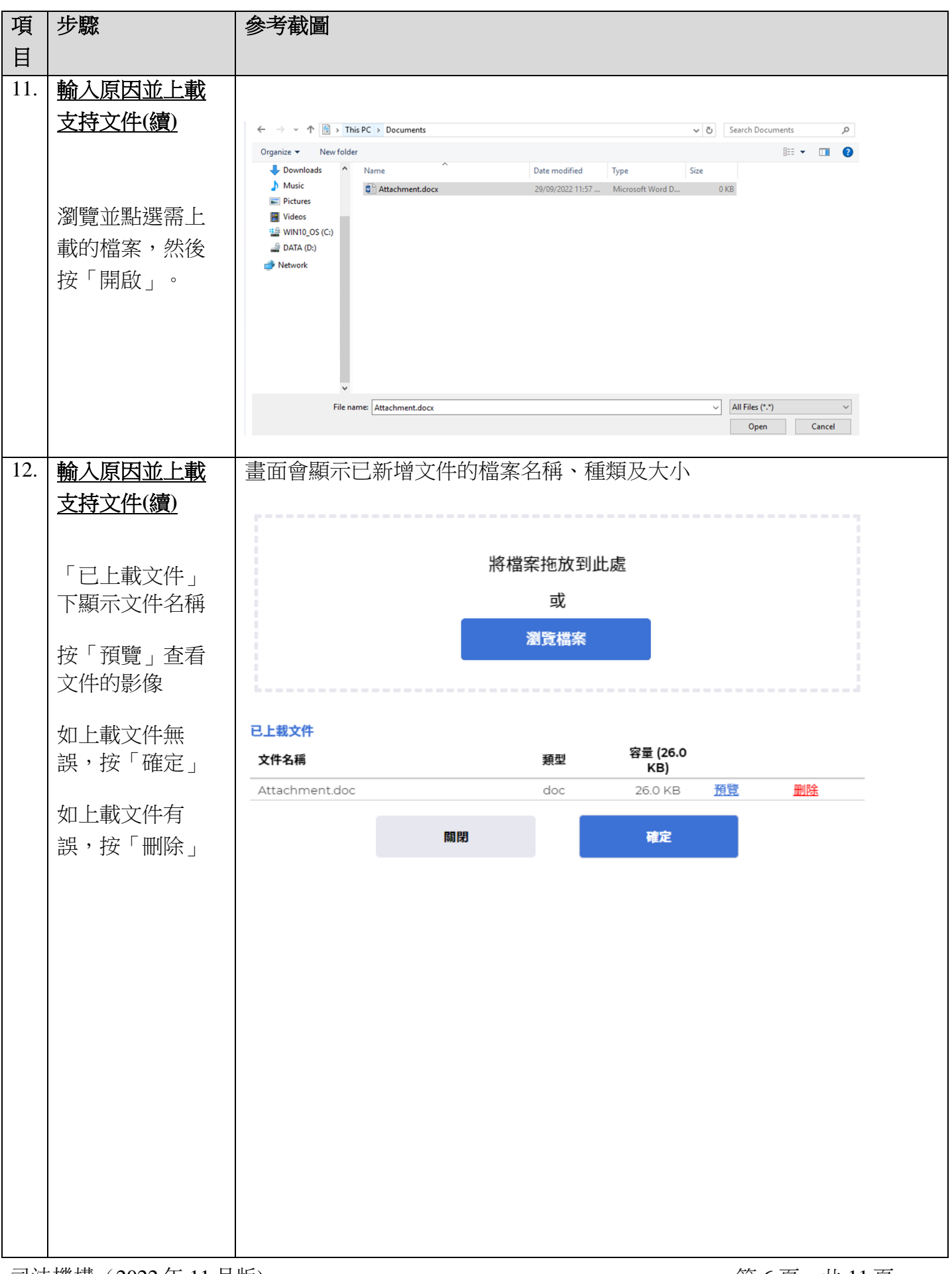

步驟指南 - 「法庭紀錄的電子申請」

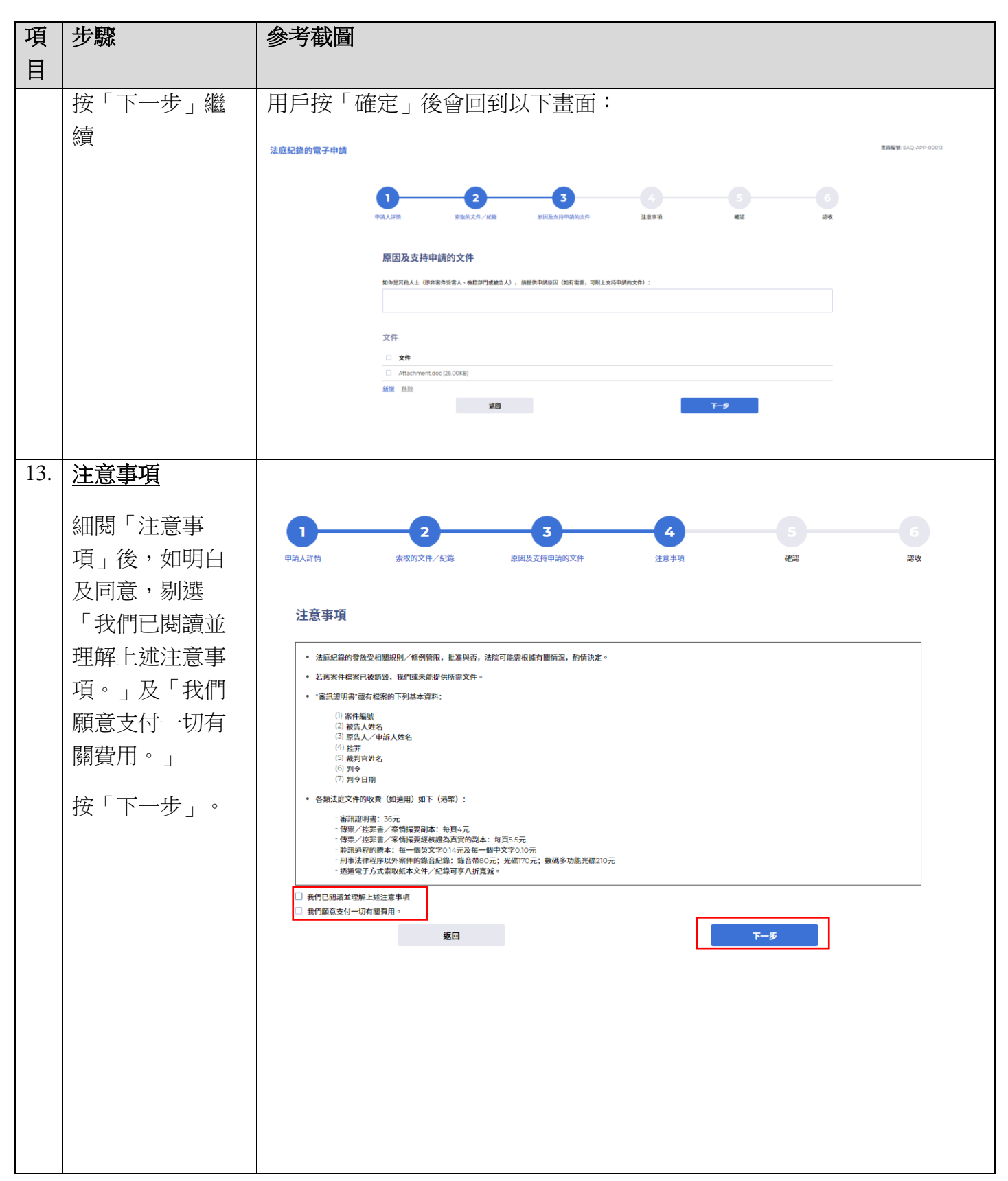

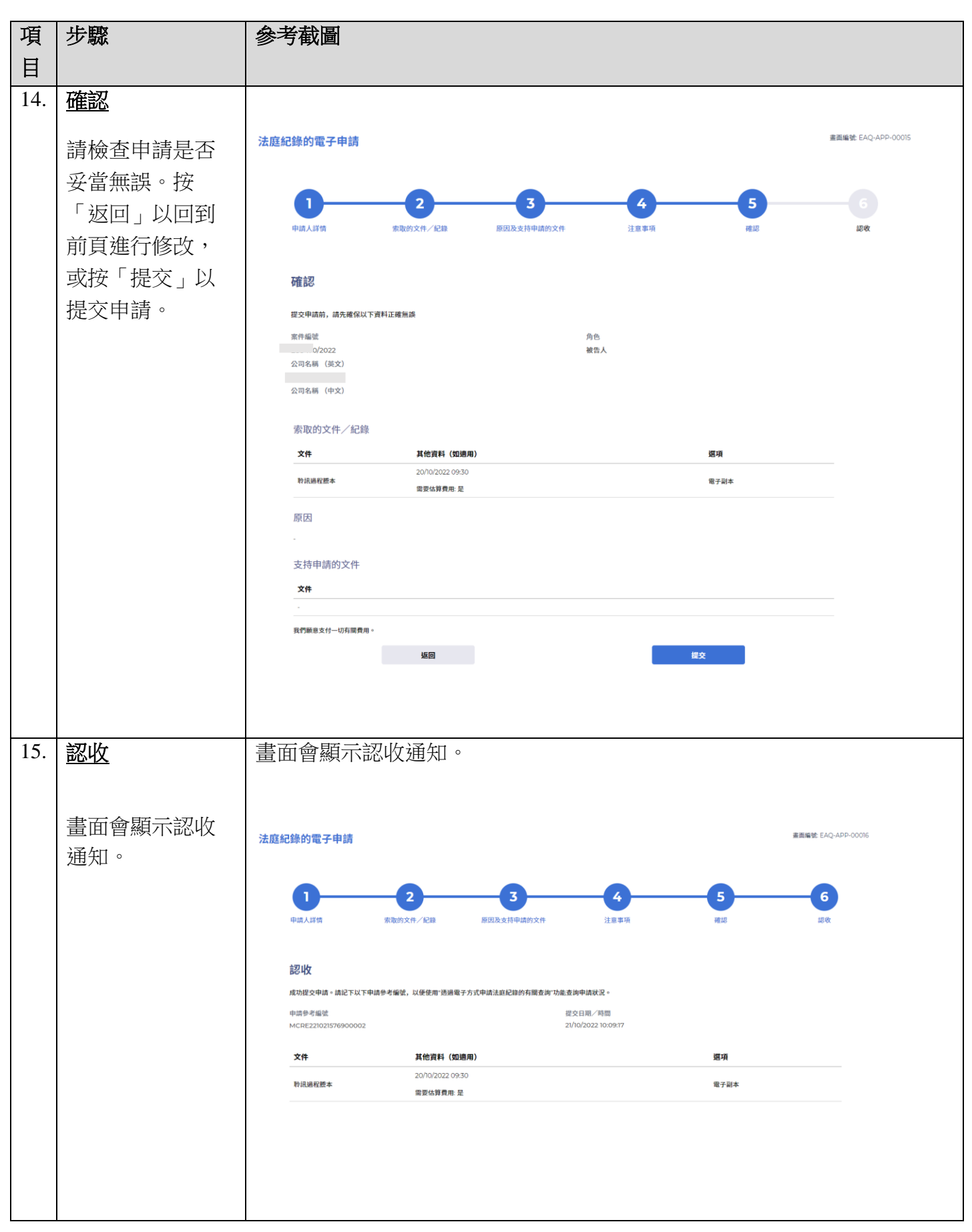

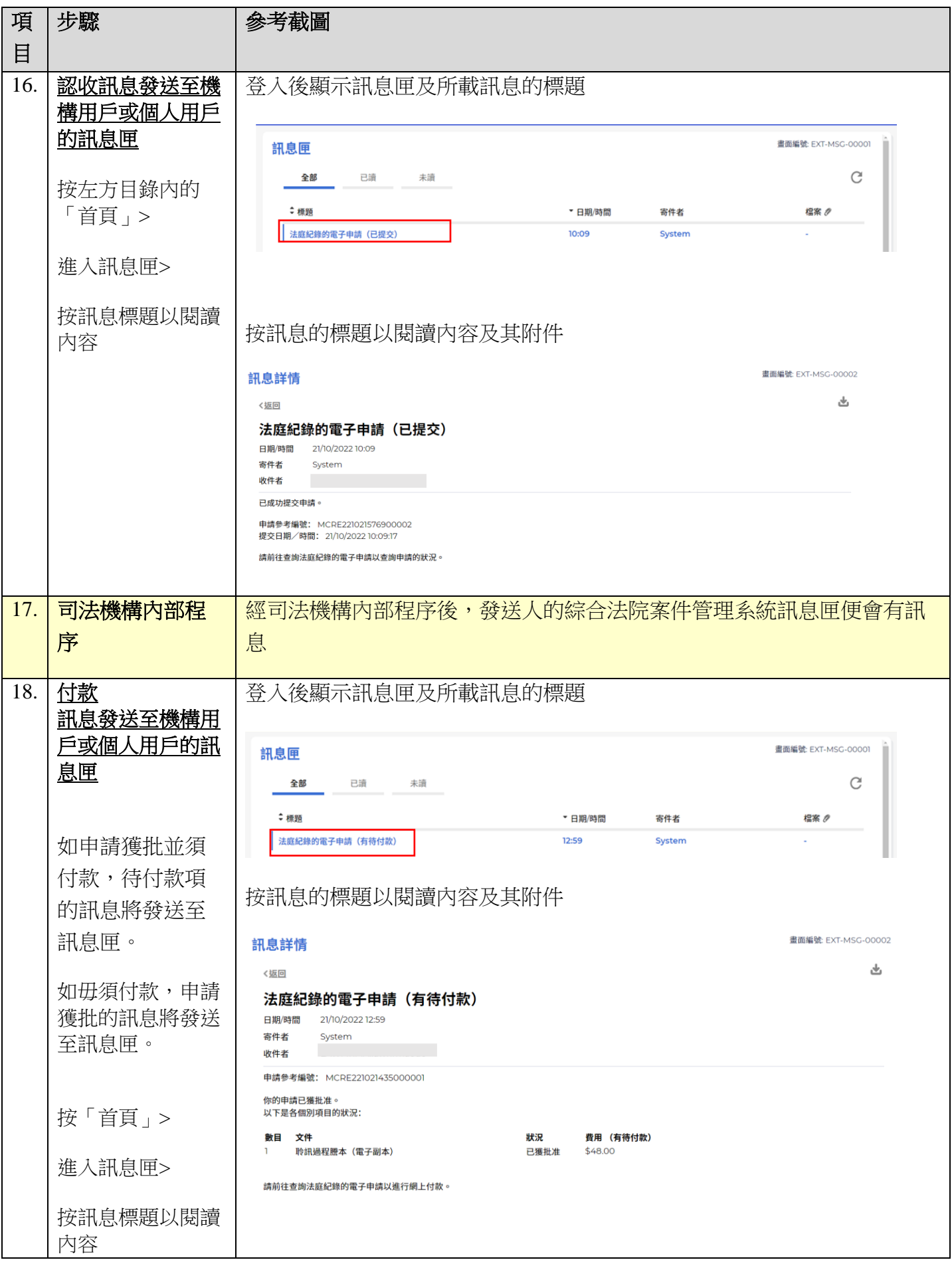

司法機構(2022年11月版) またはちゃんのおものには、第9頁,共11頁

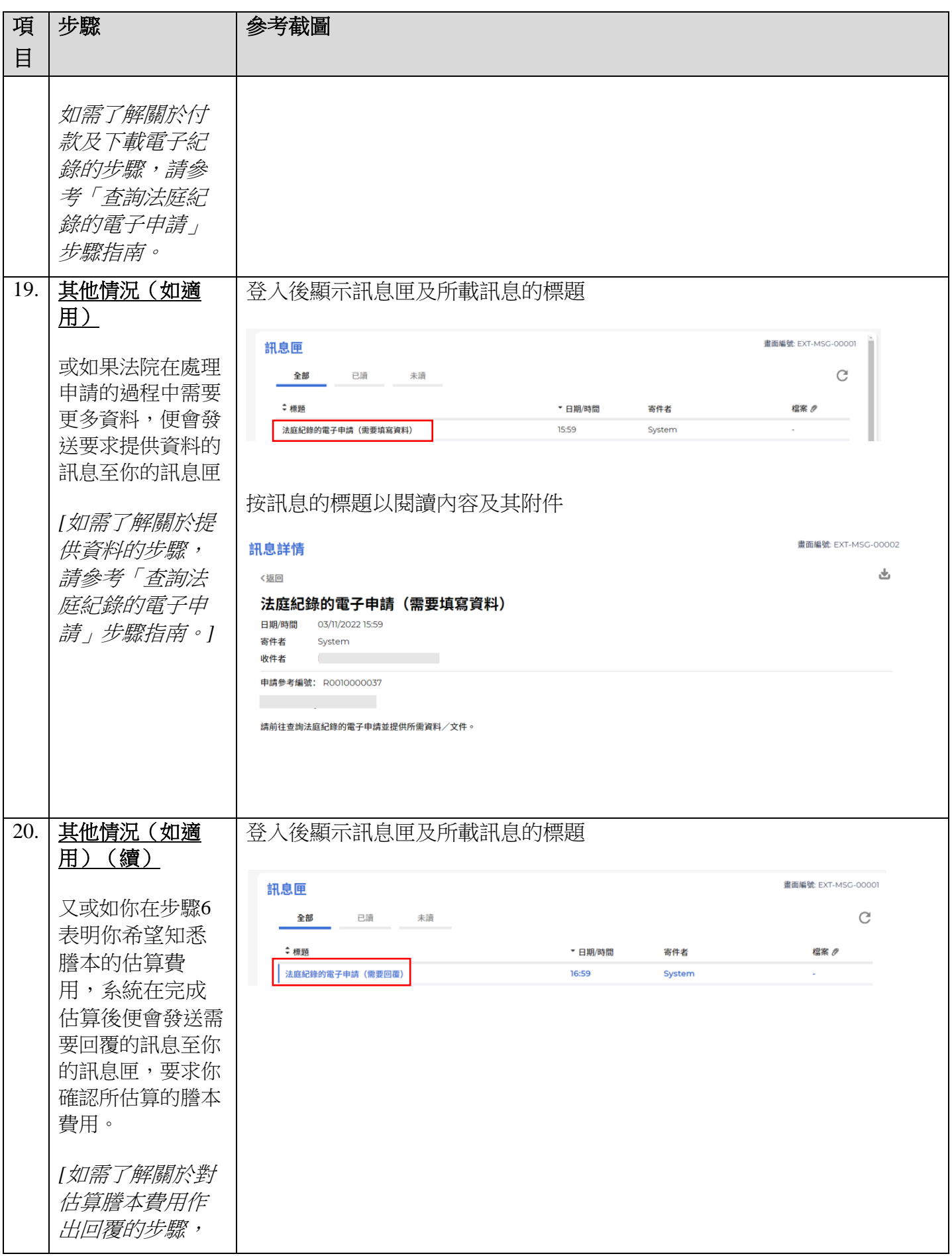

司法機構(2022年11月版) またはちゃんのおものには、第10頁,共11頁

![](_page_10_Picture_63.jpeg)

司法機構內部程序